Chapitre 11 Géométrie

### **LE COSINUS DANS UN TRIANGLE RECTANGLE**

# **1°) introduction**

Le cosinus est une relation qu'il existe entre un angle d'un triangle rectangle (différent de l'angle droit) et la mesure d'un des côtés.

## **2°) calculatrice**

Pour pouvoir affronter ce nouveau chapitre, nous allons apprendre à utiliser une nouvelle fonction de la calculatrice :  $\overline{cos}$ 

Le cosinus se calcule sur un angle, et renvoie un nombre compris entre 0 et 1. Il faut préalablement s'assurer que la calculatrice est réglée en degrés.

Exemple :

 $cos(0) =$ ;  $cos(10) \approx$ ;  $cos(20) \approx$ ;  $cos(30) =$ ;  $cos(45) =$ ;  $cos(60) =$ ;  $cos(90) =$ 

De même, on peut retrouver la valeur approchée d'un angle en utilisant la « fonction réciproque » du cosinus, elle est souvent notée sur les calculatrices sous la forme  $|\cos^{-1}|$  ou  $|Acos|$ .

Exemple :

 $\cos^{-1}(0.23) \approx$  ;  $\cos^{-1}(0.5) =$  ;  $\cos^{-1}(0.14) \approx$  ;  $\cos^{-1}(0.14) \approx$  $\ddot{\phantom{1}}$ 

## **3°) côté adjacent :**

Nous allons également avoir besoin de repérer facilement, sur un triangle, le côté adjacent à un angle donné. Un exemple :

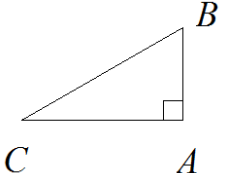

L'hypoténuse est le côté  $BC$ .

AB est le côté adjacent à l'angle  $\widehat{CBA}$ .

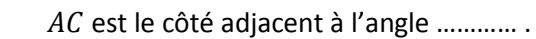

*Application : faire exercice 9 page 239 du livre.* 

## **4°) relation trigonométrique dans le triangle rectangle :**

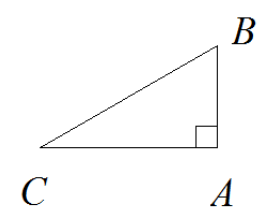

Si  $ABC$  est un triangle rectangle en  $A$ , alors je peux utiliser la formule de trigonométrie :

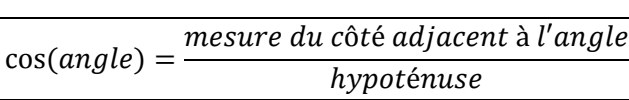

que l'on peut également formuler ainsi :

$$
hypoténuse = \frac{mesure du côté adjacent à l'angle}{\cos(angle)}
$$

ou encore :

$$
message du côté adjacent à l'angle = cos(angle) \times hypoténuse
$$

### **Exemple d'utilisation 1 : comment calculer la mesure d'un côté de l'angle droit**

Dans le triangle ci – dessous, calculer la mesure de  $PO$ .

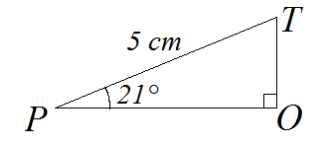

Dans le triangle  $POT$  rectangle en  $O$ , j'utilise le cosinus.  $\cos(21) = \frac{P}{R}$  $\frac{10}{PT}$  ou encore

 $PO = 5 \times cos(21)$   $\leftarrow$  valeur exacte

 $PO \approx$  ... ... ... ......  $\leftarrow$  valeur approchée

*Pour s'entraîner : exercices 2 et 4 page 238*

#### **Exemple d'utilisation 2 : comment calculer la mesure de l'hypoténuse**

Dans le triangle ci – dessous, calculer la mesure de  $BE$ .

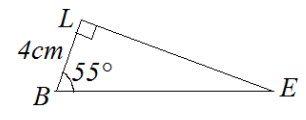

Dans le triangle  $BLE$  rectangle en  $L$ , j'utilise le cosinus.

$$
\cos(55) = \frac{BL}{BE}
$$
 ou encore  $BE = \frac{BL}{\cos(55)}$ 

$$
BE = \frac{4}{\cos(55)} \leftarrow \text{value} \text{ exacte}
$$

$$
BE \approx \dots \dots \dots \dots \leftarrow \text{value} \text{var} \text{ approache}
$$

*Pour s'entraîner : exercices 1, 3 page 238*

#### **Exemple d'utilisation 3 : comment calculer la mesure d'un angle**

Dans le triangle ci – dessous, calculer la mesure de l'angle

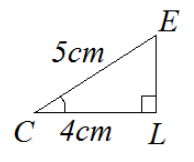

dans le triangle  $\widehat{CLE}$  rectangle en L, j'utilise le cosinus.  $\overline{\mathbf{r}}$  $\frac{4}{5}$  = J'utilise la calculatrice :  $\widehat{LCE} \approx ... ...$ 

*Pour s'entraîner : exercices 22 et 23 page 240. Faire ensuite l'exercice 25 page 240, attention, plusieurs étapes !*